# Горячая линия

# ВСЕМУ ВИНОЙ СТРЕПТОКОКК

Рожа

**• Хотелось бы прочитать о таком заболевании, как рожи**стое воспаление голеностопного сустава. Отчего оно возникает, как правильно его лечить и можно ли применять народные средства?

## Власов Василий Федорович, Ленинградская обл.

Болезнь с забавным и глупым на первый взгляд названием «рожа» существует уже много веков. Это тяжелое и склонное к частому рецидиву заболевание инфекционно-аллергической природы. Древние греки называли его erysipelas, что в переводе означает «красная кожа» - это прекрасно отражает проявление недуга. Нынешнее же название «рожа» произошло от польского слова гога, что буквально переводится как «роза» - еще одно указание на симптомы.

## Истинная причина

Рожистое воспаление может возникать на ногах, руках, лице и других участках. Факторами риска возникновения недуга являются малоподвижный образ жизни, лишний вес и хронические заболевания. Чаще всего рожа поражает пожилых пациентов, которые много времени проводят в сидячем или лежачем положении - именно поэтому очаги воспаления возникают в области голеней. Однако независимо от места локализации лечение недуга должно быть комплексным.

Много столетий назад для лечения рожи древние целители использовали не только народные методы, но и молитвы и заговоры: считалось, что причина рожи - это порча или «вселившийся» в человека страх. Однако с развитием медицины и открытием бактерий ученым удалось установить, что истинной причиной недуга является серьезная инфекция бактерия стрептококка.

#### Е.А. Машевич

Опасная бактерия может вызывать не только рожистое воспаление, но и множество других недугов. Хронические тонзиллит, гайморит, отит, ринит, бронхит, пневмония, кариес, пиелонефрит, заболевания женских органов, ревматизм, ангина, скарлатина, мастит - вот далеко не полный их перечень. Носителями стрептококка являются около 15% людей, однако не у всех стрептококк приводит к болезни. Он может годами дремать в организме, но при любом ударе для иммунитета - переохлаждении или перегреве, переутомлении, нервном перенапряжении, обострении хронических заболеваний - стрептококк поднимает голову и выхо-ДИТ ИЗ УКРЫТИЯ.

Подхватить стрептококк легко: это может случиться через рукопожатие, пользование общими предметами быта, при чихании и кашле. Еще более способствуют этому нарушения целостности кожи - ссадины, царапины, расчесы, трещины или опрелости.

## Языки красного пламени

В процессе «оккупации» организма стрептококк выбрасывает в кровь различные болезнетворные вещества, что приводит к появлению внезапных и острых симптомов. Сначала повышается температура до 39-40 градусов, появляется слабость, озноб, рвота и тошнота. На этой стадии еще нет особенных признаков рожи, поэтому ее легко можно спутать с любым другим инфекционным заболеванием или отравлением.

Примерно через 12 часов в области поражения кожи появляется зуд и ощущение стянутости. Через несколько дней в этом месте обнаруживается ярко-красный и припухший очаг - это проявление классической эритематозной формы рожи. Чаще всего рожа поражает ноги (голеностопы и голени), лицо (особенно область щек и носа), реже страдают руки и туловище.

Особенность рожи заключается в том, что границы ее очагов очень четкие и имеют неровный внешний вид. Они похо-

Рожа

жи на языки пламени или географическую карту. Кожа в этой области отечная, горячая, напряженная, при надавливании ощущается выраженная болезненность. Если надавить на область красноты, кожа на несколько секунд становится белой: это еще один характерный признак рожи.

Существуют и другие формы рожи - например, эритематозно-геморрагическая форма болезни, которая сопровождается выраженными кровоизлияниями, напоминающими мельчайшие вишневые или красные крапинки на коже. При буллезной роже на фоне ярко-красного очага появляются большие пузыри с мутной желтовато-серой жидкостью и тонкой покрышкой. Пузыри лопаются, и на их месте остаются эрозии, которые покрываются плотными бурыми корками.

# Острый период опасен

Важно помнить: рожа - это грозное инфекционное заболевание, которое может привести к серьезным последствиям для здоровья. В числе возможных осложнений - заражение крови и даже ампутация. Поэтому при острой форме недуга не следует медлить: лучше вызвать врача на дом или обратиться к инфекционисту. При распространенном заболевании больного могут даже положить в больницу.

Высокая температура может сохраняться в первые несколько дней после начала лечения, а затем постепенно спадает. Сам же рожистый очаг воспаления уходит в обратном порядке: сначала бледнеет ярко-красный цвет кожи, затем границы очага становятся более размытыми, исчезает отек. После наблюдается шелушение кожи, и еще 5-7 дней сохраняется некоторая пастозность. Также в области очага поражения кожа может быть более темной - это результат отложения пигмента (вещества, которое придает цвет).

Во время появления первых симптомов болезни и в разгар недуга не следует отказываться от мытья пораженного рожей участка кожи. Мочить очаг можно, но лучше использо-

## **F.A. Машевич**

вать теплую воду. Предпочтительно детское мыло, которое не раздражает кожу. А вот от мочалок лучше отказаться: они дополнительно травмируют кожу.

#### Лечение

Так как стрептококк - это прежде всего бактерия, для ее лечения назначают системные антибактериальные препараты: амоксиклав, цефтриаксон, сульфален и другие. Их дозировку и длительность лечения определяет только врач: самостоятельный прием антибиотиков может привести к появлению в организме устойчивых бактерий, которые больше не будут реагировать на эти средства.

При сильной боли можно использовать обезболивающие препараты: нимесулид, ибупрофен, мелоксикам, диклофенак. С лихорадкой хорошо справляются парацетамол и обильное питье, которое помогает возместить потери жидкости.

Часто стрептококки запускают на коже реакции, похожие на аллергические. Для снятия воспаления, зуда и отечности назначают антигистаминные препараты: лоратадин, клемастин, тавегил и другие.

В остром периоде рожи при наличии неповрежденных пузырей врач осторожно вскрывает их в области одного из краев. После выхода жидкости на очаг воспаления накладывают повязки с 0,1%-м раствором риванола или 0,02%-м раствором фурацилина, меняя их по-нескольку раз в течение дня. Нельзя туго бинтовать ноги: это мешает заживлению. При больших ранах, которые постоянно мокнут, можно использовать ванночки с марганцовкой, после чего накладывают повязки. При эритематозно-геморрагической роже назначают 5-10%-й линимент дибунола в виде аппликаций на область очага воспаления - 2 раза в сутки на протяжении 5-7 дней. Хороший эффект может быть достигнут от применения мази линетол и раствора эктерицид.

Не стоит использовать популярные в народе мазь Вишневского и ихтиоловую мазь, а также различные мази

Рожа

с антибиотиками. Из-за густой и жирной консистенции эти мази способствуют усиленному выделению жидкости из раны. Это приводит к тому, что очаг поражения заживает гораздо медленнее.

В остром периоде болезни полезно ультрафиолетовое облучение кожи. При сохранении отека кожи и воспаления лимфатических сосудов назначают аппликации озокерита или повязки с подогретой нафталановой мазью (на ноги), аппликации парафина (на лицо), электрофорез лидазы, хлорида кальция, радоновые ванны. Также эффективно справляется с симптомами рожи лазерное излучение. Перед физиотерапией кожу в области поражения аккуратно очищают с помощью марли, смоченной в растворе перекиси водорода или физиологическом растворе.

## Народные методы

Народные методы лечения можно применять лишь при неосложненном течении рожи. Такие средства рекомендуется сочетать с назначенными препаратами, предварительно проконсультировавшись со специалистом:

- Отвар из ромашки и мать-и-мачехи. Травы смешивают в равных пропорциях, 1 ст. ложку сбора заливают стаканом кипятка. Смесь настаивают на водяной бане в течение 10 минут, после чего охлаждают и процеживают. Отвар можно использовать для обработки всех проблемных участков на теле.
- Настой календулы. 1 ст. ложку растительного сырья заливают 235 мл кипятка. Смесь охлаждают, после чего используют для обработки воспаленных участков.
- Мазь из масла шиповника и сока каланхоэ. Ингредиенты смешивают в равных пропорциях и наносят на кожу. Мазь можно использовать, когда устранен острый воспалительный процесс. В таких случаях поверхность кожи обычно шелушится, что может стать причиной рецидива заболевания. Мазь увлажнит кожу и устранит раздражение.

## Е.А. Машевич

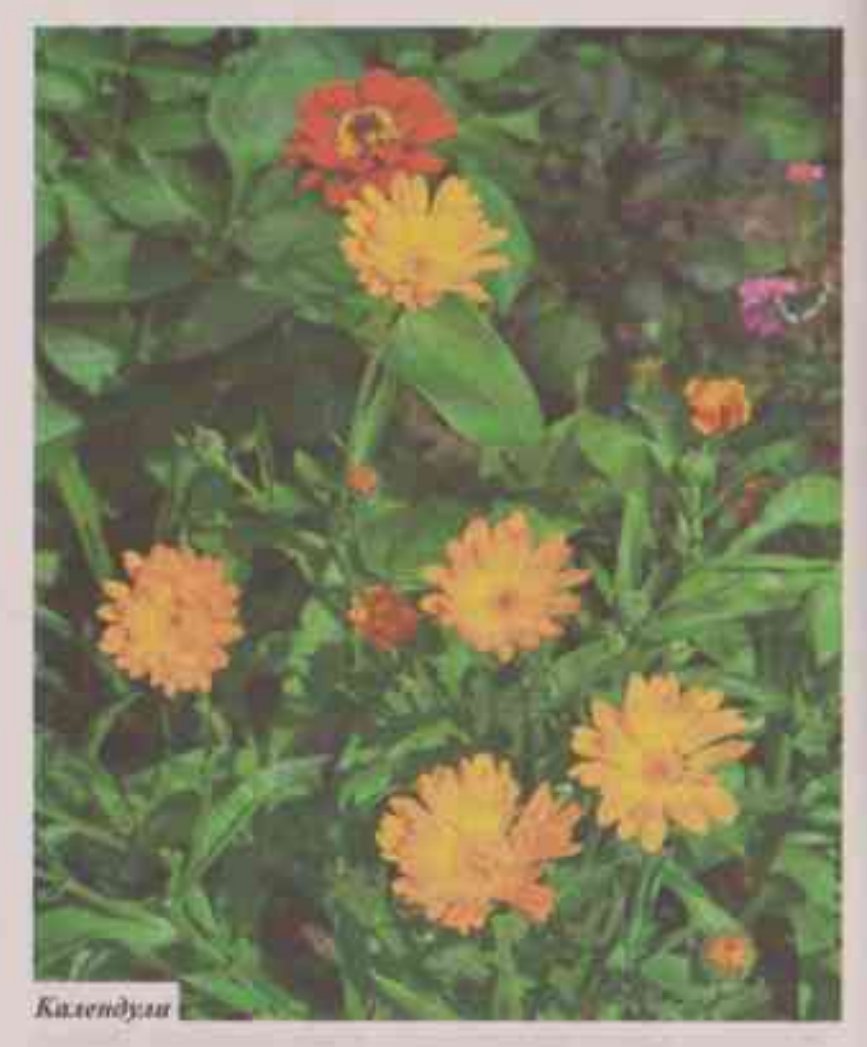

• Натуральный крем с увлажняющим и противовоспалительным эффектом. Его готовят из домашней сметаны и предварительно измельченных листьев лопуха, которые необходимо смешать в равных пропорциях. Полученным кремом обрабатывают все проблемные участки утром и вечером.

## А если болезнь не уходит?

Увы, после однажды перенесенного заболевания у 30-40% людей рожа возникает повторно. Частые рецидивы (более 3 в год) - это в 90% случаев следствие сопутствующего заболевания. Очень часто рожа возникает на фоне:

- грибка стопы, сахарного диабета, ожирения, варикозной болезни вен, лимфостаза, экземы;
- очагов хронической стрептококковой инфекции: при роже лица - тонзиллит, отит, синусит, кариес, пародонтит; при роже конечностей - тромбофлебит, трофические язвы:
- хронических соматических заболеваний, возникающих обычно в пожилом возрасте: болезней сердца и сосудов, заболеваний дыхательной системы, болезней печени, почек и желудочно-кишечного тракта, поражений нервной системы, онкологических и других заболеваний.

Лучшей профилактикой в данном случае является лечение фонового заболевания. Также существует медикаментозная профилактика. Для больных, которых рожистое воспаление мучает регулярно, существуют специальные антибиотики пролонгированного действия, мешающие стрептококку размножаться в организме. Эти лекарства надо принимать длительное время - от месяца до года. Но назначать такое лечение может только врач.

> Евгения МАШЕВИЧ. врач-дерматовенеролог. Фото: Фотобанк Лори.